# Object – Oriented Design with UML and Java Part XV: XML

Copyright © David Leberknight & Ron LeMaster.

Version 2011

# **Markup Languages**

- Languages with tags the say something about the data.
- Example: Hypertext Markup Language (HTML)

<html> <head><title>CSCI 4448 - General Information</title></head> <body text="#000000" bgcolor="#FFFFFF" link="#0000FF" vlink="#3366FF"  $alink="#33CCFF">$ <b><i><font face="Veranda, Helvetica, sans-serif"><font color="#006600"><font  $size=+2$ >Object Oriented Programming  $\&$ ; Design <br><b><i>University of Colorado at Boulder</font></font></font></i></b> </body> </html>

#### **XML**

#### e**X**tensible **M**arkup **L**anguage

- Structured data in a text file
- XML looks a bit like HTML but isn't HTML
- XML is text, but isn't meant to be read
- XML is new, but not that new
- XML is not a really a markup language itself, but a meta-language for defining markup languages
	- HTML can be defined using XML
	- Groups defining standard domain-specific XML *dialects*
	- Home-grown XML dialects are common for single applications, too

# **So What's the Big Deal ?**

XML is ubiquitous; you have to use it in the real world.

- XML is self-descriptive
- XML is platform and language neutral
- XML is license-free
- XML is widely supported
- XML is a great way for applications to communicate with each other, albeit verbosely

# **Self-Descriptive Data**

- Consider data used in a pizza business to describe a pizza:
	- Style
	- Toppings
	- Size
	- Price

What do you think the following data record should mean?

- If the data came from a database, we need the database schema, and probably the database engine itself, to interpret the data.
- If the data came from a file, we need to write code to interpret the data.
- Adding or removing fields causes major problems.

**"fishy", 12, "cheese", "anchovies", 12.5**

# **Self-Descriptive Data (cont.)**

- Each datum is tagged with a descriptor that tells us about its semantics
- Possible XML representation for a pizza:

```
<pizza style="fishy">
```
**<toppings>**

**<topping>cheese</topping>**

```
<topping>anchovies</topping>
```
**</toppings>**

**<size>12</size>**

**<price>12.5</price>**

**</pizza>**

#### **Self-Descriptive Data (cont.)**

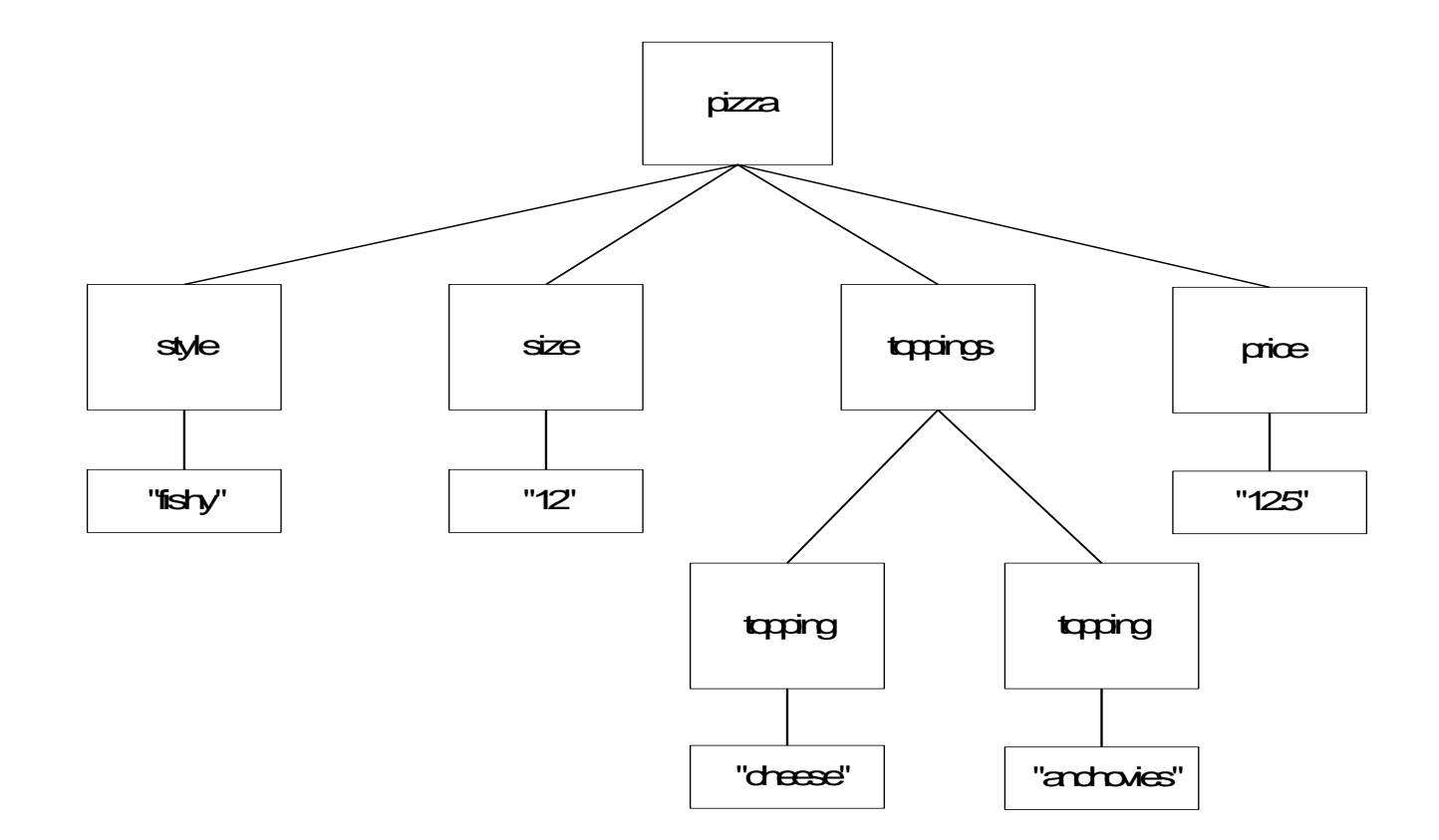

XV - XML - 7

# **XML is Platform & Language Neutral**

- Things are usually sent in a character format:
	- Usually ASCII Strings
	- Could be Unicode, although this is less common
- Documents are human-readable

But,

- This format can be inefficient (wasteful of bytes)
- Documents can get hard to read
- Writing documents can be error-prone
- This format can be awkward (eg: multiple "name spaces")
- Binary data can be encoded, but programs at both ends of the conversation must understand the encoding

#### **Special Characters in an XML File**

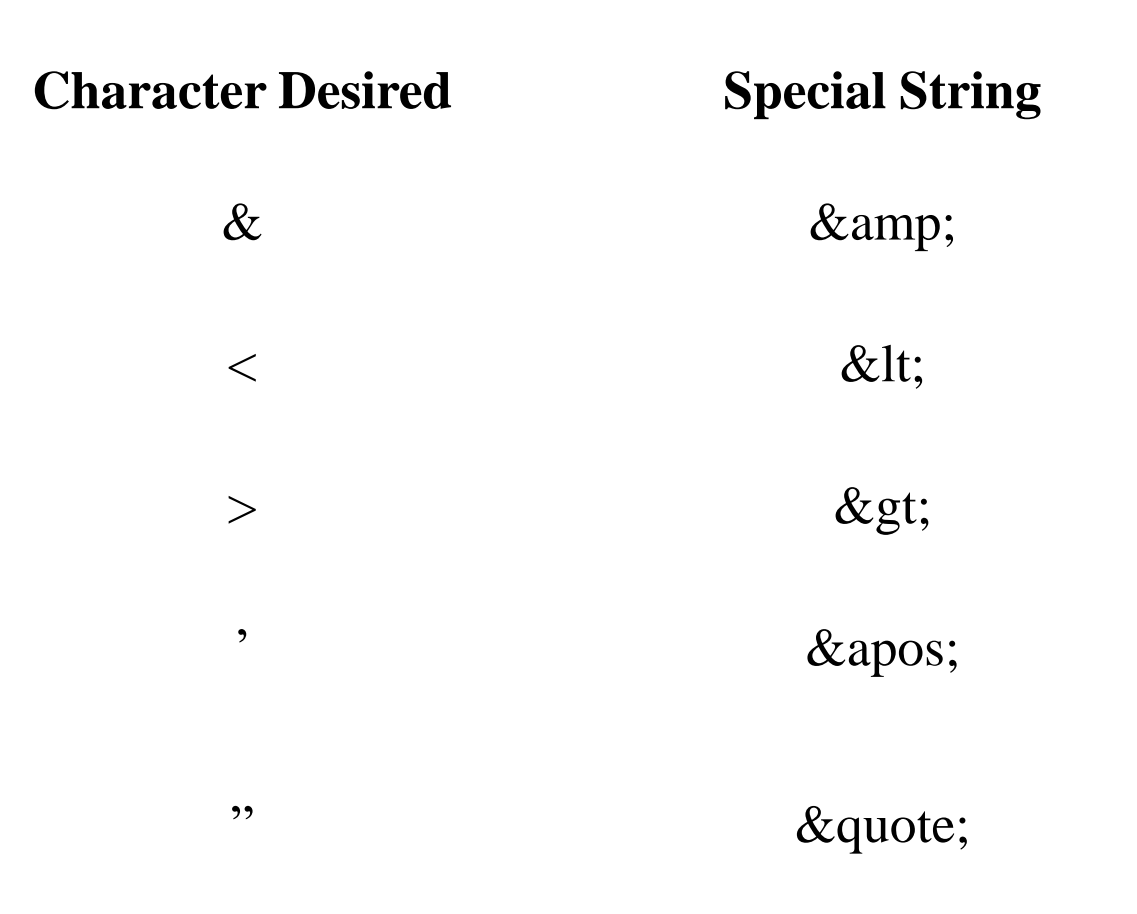

#### **Components of an XML-based Application**

#### • XML Document

- This is the file that holds the XML text data
- Domain-specific languages usually have name-spaces
- Modern databases offer support using XQuery
- XML Parser
	- Invoked by an application program
	- Munches on the XML document and produces a run-time representation of the document that the application can use
- Application program
	- Creates internal structure of objects from the output of the parser
	- Creates new elements for the XML document

#### **Parsers**

#### **SAX parsers**

- Munches on the XML document and produces an event for each element
- Fast and memory-efficient
- Good for applications that process documents continually
- Good for applications that are interested only in portions of large documents

#### **DOM parsers**

- Munches on the XML document and produces a tree structure
- Good for applications that use XML documents for configuration
- Good for applications that create or modify documents
- The leading parser is the **Xerces** parser from Apache
	- Available for Java, C++ and Perl
	- **http://xml.apache.org**

# **Using an XML Document**

The straight-forward approach:

- Instantiate a parser
- Set the parser's features (if you don't want the defaults)
- Ask the parser to parse the file
- Ask the parser to create a document
- Walk around the Document's tree, creating instances of your application classes that correspond to the elements in the tree.

Tools exist to automate some or all of this (e.g.: JiBX)

# **Using an XML Document (cont.)**

- All values that you get from the DOM are Strings
	- You must write code to covert to primitive values.
	- This is considered by many to be a weakness of XML in its current incarnation.
- Every character in the XML file gets parsed, including all white space and non-printable characters.
	- Always call trim() on the string values you get back from the DOM.

# **DOM Class Diagram**

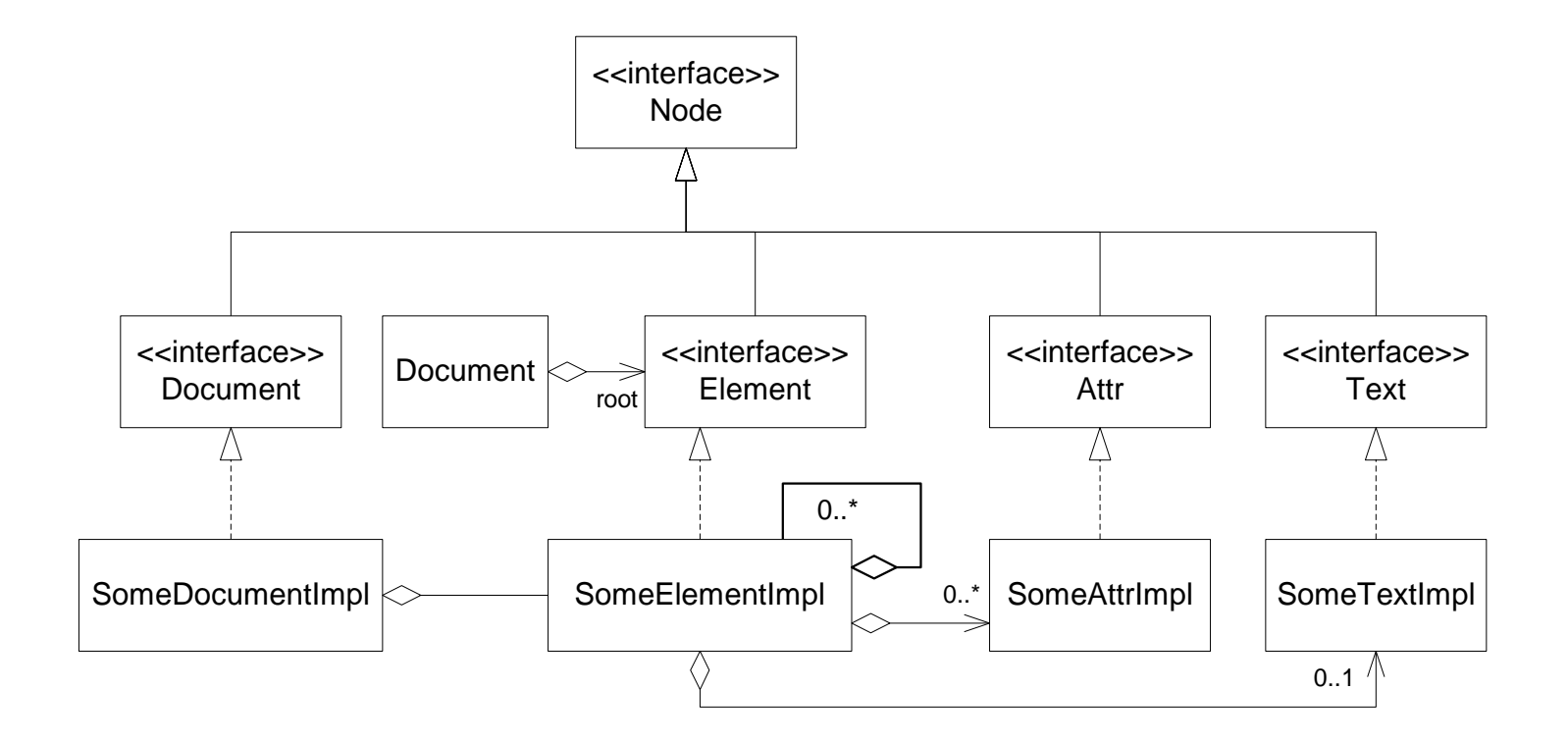

XV - XML - 14

## **JDOM Class Diagram**

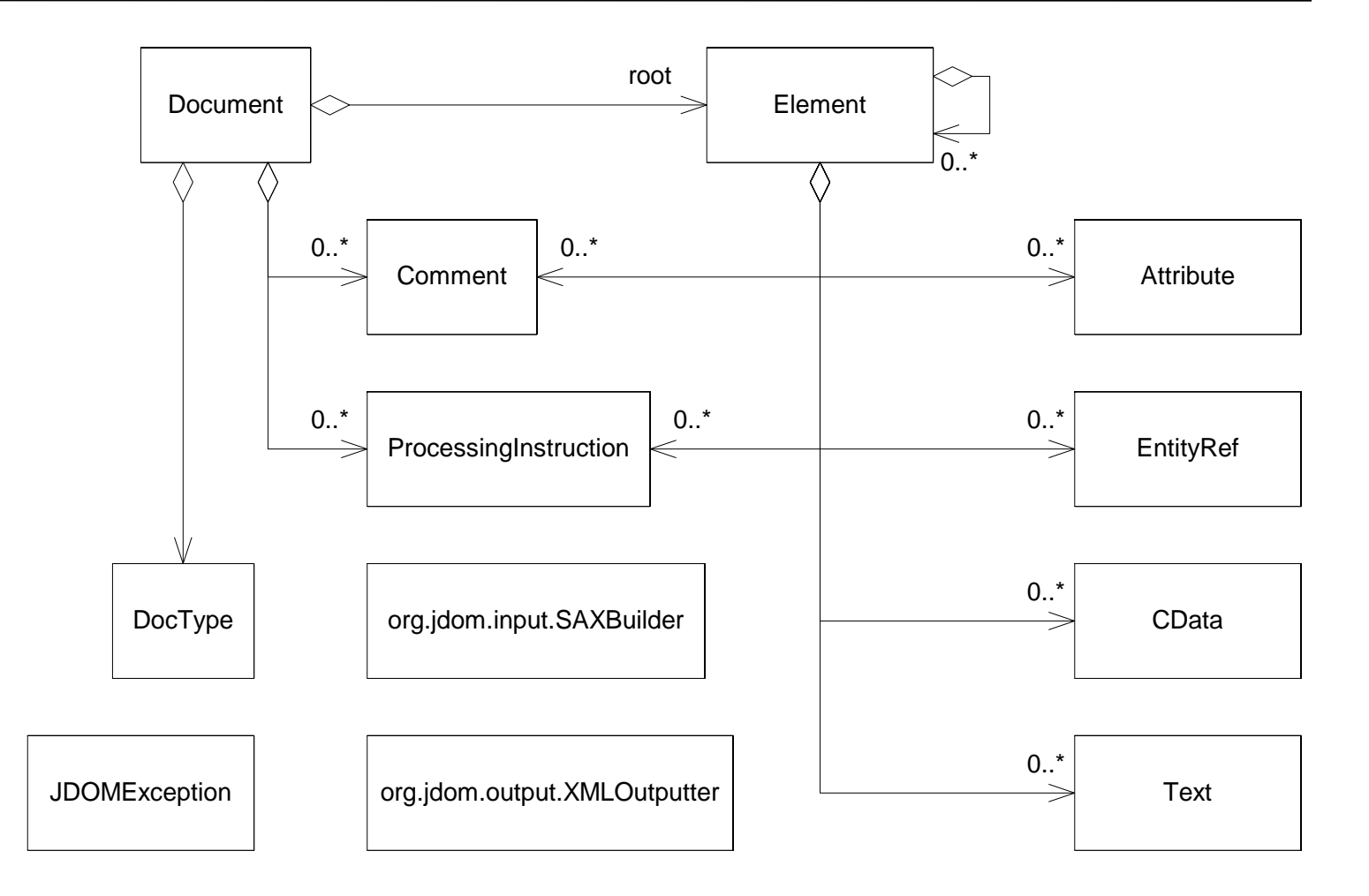

XV - XML - 15

# **Document Object Model (DOM)**

- A tree that corresponds to the XML document
- An API for walking the tree and manipulating it
- DOM predates JDOM, and is widely used
- Most Java programmers prefer JDOM over DOM
- We will focus on JDOM, a parser specifically for Java.
	- JDOM may use Xerces, or any other commercial XML parser
	- **http://www.jdom.org**

#### **JDOM**

JDOM is a convenient API for manipulating XML, designed with Java in mind, offering these improvements over DOM:

- Use Strings instead of having to use the old Text class.
- Use Java Collection classes such as List.
- Say goodbye to the old NodeList and NamedNodeMap classes.
- Say goodbye to the ubiquitous abstract class Node. Now if you want an Attribute, you get an Attribute, without having to downcast from Node.
- You can say new Element ("foo"); without having to use factories.
- JDOM provides convenient wrapper classes for parsing and for outputting XML files, such as :

DOMBuilder & SAXBuilder

DOMOutputter  $\&$  SAXOutputter  $\&$  XMLOutputter

#### **JDOM - a future Java standard?**

JDOM was accepted as JSR-102!

- A JSR is how formal Java specifications are defined.
- JDOM 1.1 available as of September 2008.

JDOM is a good example of iterative design; DOM was found to be cumbersome, and there is now a better way.

### **JDOM classes in a nutshell**

- The class Document represents an XML document, and is a container for all the other stuff.
- Element as you expect, represents an XML element.
- Attribute as you expect, represents an XML attribute.
- Comment as you expect, represents an XML comment.
- Text is a class that you will rarely use, because JDOM provides a String interface where needed, for convenience.
- CData represents unparsed Character Data from an XML file's CDATA declaration.
- DocType represents an XML document's DOCTYPE declaration.
- EntityRef represents an XML entity reference.
- ProcessingInstructions are generally considered part of an XML document's header rather than content, per se.

### **SAXBuilder**

- SAXBuilder uses any SAX parser, quickly building the Document in memory from a variety of XML input sources. DOMBuilder is an alternative that builds an org.jdom.Document from an org.w3c.dom.Document.
- SAXBuilder is very fast and easy to use.
- The build() method can take Files, InputStreams, Readers, Strings & URLs as input.
- To run this code, you must have jdom.jar and xerces.jar in your classpath (both available on the course web site):

```
import org.jdom.input.SAXBuilder;
import org.jdom.*;
```

```
SAXBuilder builder = new SAXBuilder();
Document doc = builder.build( file );
```

```
Element root = doc.getRootElement();
```
### **XMLOutputter**

 The output() method can take OutputStreams & Writers as output destinations. There is also a set of outputString() methods.

```
import org.jdom.output.XMLOutputter;
import java.io.FileOutputStream;
```

```
XMLOutputter out = new XMLOutputter();
out.output( doc, new FileOutputStream( "doc.xml" ) );
```
#### **Manipulating the Tree Structure**

**. . .**

```
Element root = new Element( "sticksgame" );
Document doc = new Document( root );
root.addAttribute( new Attribute( "key", "value" ) );
root.addContent( players[ 0 ].toXML() );
```

```
List pList = root.getChildren( "player" );
Element p0 = (Element) pList.get( 0 );
Attribute nameAttr = p0.getAttribute( "name" );
String p0Name = nameAttr.getValue();
```
#### **Example: Saving a Sticks Game**

```
<?xml version="1.0" encoding="UTF-8"?>
<sticksgame className="oop.sticks.SticksGame">
 <player className="oop.sticks.HumanPlayer" 
          name="< &lt; dave &gt; &gt; " />
 <player className="oop.sticks.ComputerPlayer" 
          name="< &lt; CP #1 MiniMax depth=5 &qt; &qt; "
          depth="5"/>
  <move className="oop.sticks.Move" row="3" numSticks="3" />
 <move className="oop.sticks.Move" row="4" numSticks="4" />
</sticksgame>
```
- Notice the  $\forall$  sit: sit: " instead of  $\forall$  <<".
- Notice that each Element has a **className** Attribute.
- Complete code for The Sticks Game can be found on-line; look for sticksgame.jar. To build & run the code, you will also have to have jdom.jar.

# **Saving a Sticks Game (cont.)**

How can we design simple and reusable code to read and write the save game XML file?

- There are other ways to encode the state of the game as XML; for example, instead of having an ordered list of moves, it can have a dump of the board. The advantage of the ordered list of moves is that it facilitates having an undo feature.
- Let's exploit the fact that each Element has a **className** Attribute.
- Define a new interface, XMLizable, to read and write XML.
- Based on the given XML, these classes must implement the XMLizable interface:

**oop.sticks.HumanPlayer oop.sticks.ComputerPlayer oop.sticks.Move oop.sticks.SticksGame**

• Design a *Factory* for creating XMLizable things. The Factory will assume that all XML Elements have a className Attribute, and that all such classes are XMLizable.

#### **An XML Factory**

**package oop.xml;**

**}**

**import java.io.\*; import org.jdom.\*; import org.jdom.input.SAXBuilder; import org.jdom.output.XMLOutputter;**

#### **public interface XMLizable {**

// All XMLizable things must have a className XML attribute // and a default (no-args) constructor.

**public static final String CLASS\_NAME = "className";**

```
public Element toXML();
public void initFromXML( Element ele ) throws Exception;
```
### **An XML Factory (cont.)**

```
public class XMLFactory {
  private XMLFactory() {} 
  public static XMLizable readFile( String fileName ) {
    XMLizable rootObject = null;
    try {
      SAXBuilder builder = new SAXBuilder(); // no validation
      Document doc = builder.build( new FileInputStream( fileName ) );
      Element rootElement = doc.getRootElement();
      rootObject = makeObject( rootElement );
    }
    catch( Throwable t ) {
      System.out.println( "XMLFactory Can't read file : " + t );
      return null;
    }
    return rootObject;
  }
```
# **An XML Factory (cont.)**

```
public static XMLizable makeObject( Element config ) 
throws Exception 
{
  XMLizable domainObject = null;
  Attribute classAttr = config.getAttribute( XMLizable.CLASS_NAME );
  String className = classAttr.getValue();
```

```
// The class must have a default (no-args) constructor.
domainObject = (XMLizable) 
  Class.forName( className ).newInstance();
```

```
domainObject.initFromXML( config );
return domainObject;
```
**}** 

### **An XML Factory (cont.)**

```
public static void writeFile( String fileName, XMLizable root ) {
  try {
    Element rootElement = root.toXML();
    Document doc = new Document( rootElement );
    XMLOutputter out = new XMLOutputter();
    out.setIndent( true );
    out.setNewlines( true );
    out.output( doc, new FileOutputStream( fileName ) );
  }
  catch( Throwable t )
  {
    System.out.println( "XMLFactory Can't write file : " + t );
} }
```
#### **Back to the Sticks Game ...**

```
// From class oop.sticks.ComputerPlayer 
 public Element toXML() {
   Element player = super.toXML(); // calls Player's toXML()
   Attribute depthAttr = new Attribute( "depth", "" + searchDepth );
   player.addAttribute( depthAttr );
    return player;
  }
 public void initFromXML( Element config )
 throws Exception {
    super.initFromXML( config ); // calls Player's initFromXML()
   Attribute depthAttr = config.getAttribute( "depth" );
    String depthString = depthAttr.getValue();
    searchDepth = Integer.valueOf( depthString.trim() ).intValue();
  }
```
# **The Sticks Game XML mapping**

```
// From class oop.sticks.SticksGame 
public Element toXML() {
    Element root = new Element( "sticksgame" );
    Attribute classAttr = new Attribute( CLASS_NAME,
                                          getClass().getName() );
    root.addAttribute( classAttr );
    root.addContent( players[ 0 ].toXML() );
    root.addContent( players[ 1 ].toXML() );
    Vector moves = layout.getMoves();
    Iterator it = moves.iterator();
    while( it.hasNext() ) {
     Move move = (Move)it.next();
      root.addContent( move.toXML() );
    }
    return root;
  }
```
# **More XML Technologies**

- XSL
	- A way of specifying transformations from one XML structure to another.
- XML:DB
	- Note that database vendors such as Oracle use their own XML-Types
	- Use XPATH to read information from an XML document (even from a database)
- DTD
	- Document Type Definition. Describe the structure of XML documents.
	- Schema (XSD) is newer and better...
- XSD
	- A standard for using an XML document to describe the legal structure of some other document (used to validate the document).
- $\bullet$  SOAP
	- Simple Object Access Protocol. A standard way of sending XML service requests and responses using HTTP.
- WSDL
	- Web Services Description Language. An XML dialect for platform and language independent descriptions of programmatic services.

#### **Validating XML (code example)**

// Validate XML with an XSD

```
File xmlPath = new File( "c:/TEST.xml" );
```
**File xsdPath = new File( "c:/TEST.xsd" );** 

**URL url = xmlPath.toURL();** 

**DocumentBuilderFactory parserFactory =** 

**DocumentBuilderFactory.newInstance();**

**parserFactory.setNamespaceAware(true);**

**DocumentBuilder parser = parserFactory.newDocumentBuilder();**

```
org.w3c.dom.Document document = parser.parse(xmlPath);
```
**DOMSource domSource = new DOMSource(document);**

**System.out.println("***XML file loaded, but not validated.***");**

#### **Validating XML - continued**

**org.w3c.dom.Element e = document.getDocumentElement(); System.out.println( "***Root node =* **" + e.getNodeName()); SchemaFactory factory = SchemaFactory.newInstance( XMLConstants.W3C\_XML\_SCHEMA\_NS\_URI );**

**Source schemaFile = new StreamSource(xsdPath);** Schema schema = factory.newSchema(schemaFile); **System.out.println("***XSD file loaded.***");**

```
Validator validator = schema.newValidator();
validator.validate( domSource );
System.out.println("XML file is VALID !!!");
```